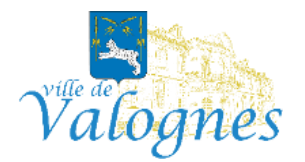

## **PROCÉDURE D'INSCRIPTIONS AUX ACCUEILS DE LOISIRS PÉRISCOLAIRES et EXTRASCOLAIRES POUR 2023/2024**

Madame, Monsieur,

Nous vous informons que les inscriptions aux accueils de loisirs périscolaires (accueils du matin, midi et soir, restauration scolaire, mercredis-loisirs) et extrascolaires (vacances d'automne, hiver et printemps) auront lieu **du lundi 19 juin au vendredi 7 juillet 2023**.

Celles-ci devront être réaliser en priorité via le Portail Familles (logiciel dédié pour ces 2 services municipaux). Deux cas peuvent se présenter :

- 1) Vous possédez un identifiant et un mot de passe
- 2) Vous ne possédez pas d'identifiant

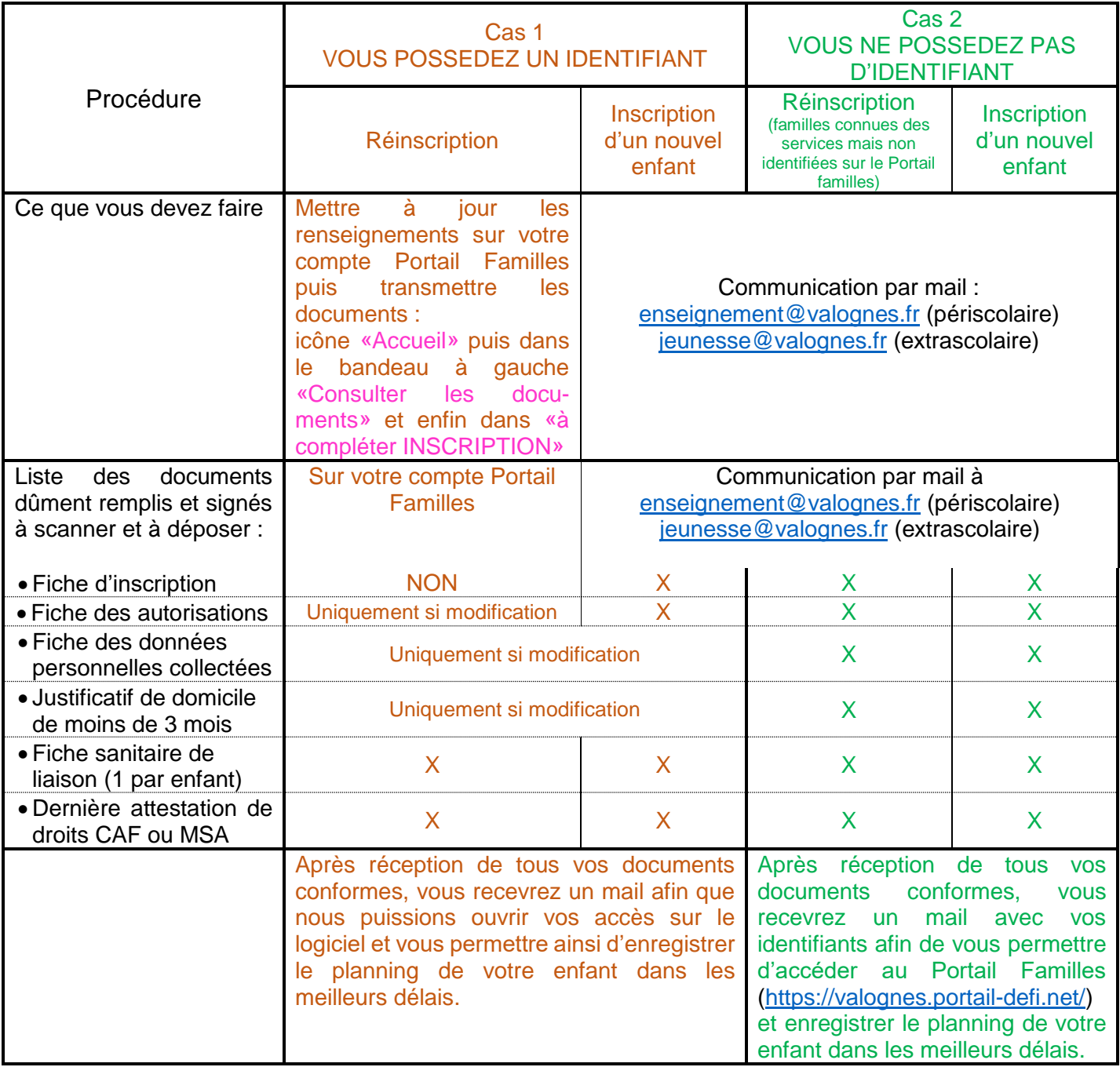

Tous les documents sont à envoyer remplis et signés **uniquement sous format PDF ou JPEG** :

Nous restons à votre disposition pour vous aider dans vos démarches.